O CONSULTA ATA DE PREGÃO

90028.1342019.2368.4999.2006113628

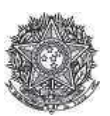

PODER JUDICIÁRIO Tribunal Regional Federal<br>Tribunal Regional Federal da 2ª Região

Ata de Realização do Pregão Eletrônico<br>Nº 00134/2019

Às 13:00 horas do dia 02 de dezembro de 2019, reuniram-se o Pregoeiro Oficial deste Órgão e respectivos membros da Equipe de Apoio, designados pelo instrumento legal<br>Portaria PSG 386/2019 de 30/09/2019, em atendimento às d 2019, referente ao Processo nº TRF2-EOF-2019/274, para realizar os procedimentos relativos ao Pregão nº 00134/2019. Modo de disputa: Aberto. Objeto: Objeto: Digito: Pregão<br>Eletrônico - Contratação de empresa para prestar propostas recebidas. Abriu-se em seguida a fase de lances para classificação dos licitantes relativamente aos lances ofertados.

Item: 1

**Descrição:** Confecção de Botom / Medalha

Descrição Complementar: Confecção de conjunto de medalhas do MÉRITO JUDICIÁRIO DO TRIBUNAL REGIONAL FEDERAL DA 2ª REGIÃO, acompanhadas dos demais itens de agraciamento, conforme especificações estabelecidas no Termo de Referência - Anexo I do Edital.

Tratamento Diferenciado: Ouantidade: 1 Valor Estimado: R\$ 57.953.9000 Aplicabilidade Decreto 7174: Não Intervalo mínimo entre lances: R\$ 10,00

Aceito para: INTERMEDIO BRINDES LTDA, pelo melhor lance de R\$ 52.455,0000 e com valor negociado a R\$ 52.453,5200.

## Item: 1 - Confecção de Botom / Medalha

Propostas Participaram deste item as empresas abaixo relacionadas, com suas respectivas propostas. (As propostas com \* na frente foram desclassificadas)

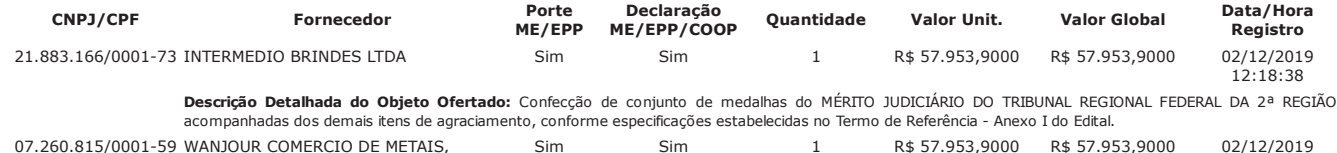

Histórico

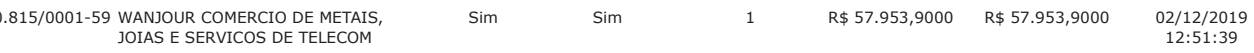

Descrição Detalhada do Obieto Ofertado: Descrição: Confecção de conjunto de medalhas do MÉRITO JUDICIÁRIO DO TRIBUNAL REGIONAL FEDERAL DA 2ª REGIÃO, acompanhadas dos demais itens de agraciamento, conforme especificações estabelecidas no Termo de Referência - Anexo I do Edital.

Unidade de fornecimento: Unidade<br>Situação: Aceito e Habilitado

Aplicabilidade Margem de Preferência: Não

Lances (Obs: lances com \* na frente foram excluídos pelo pregoeiro)

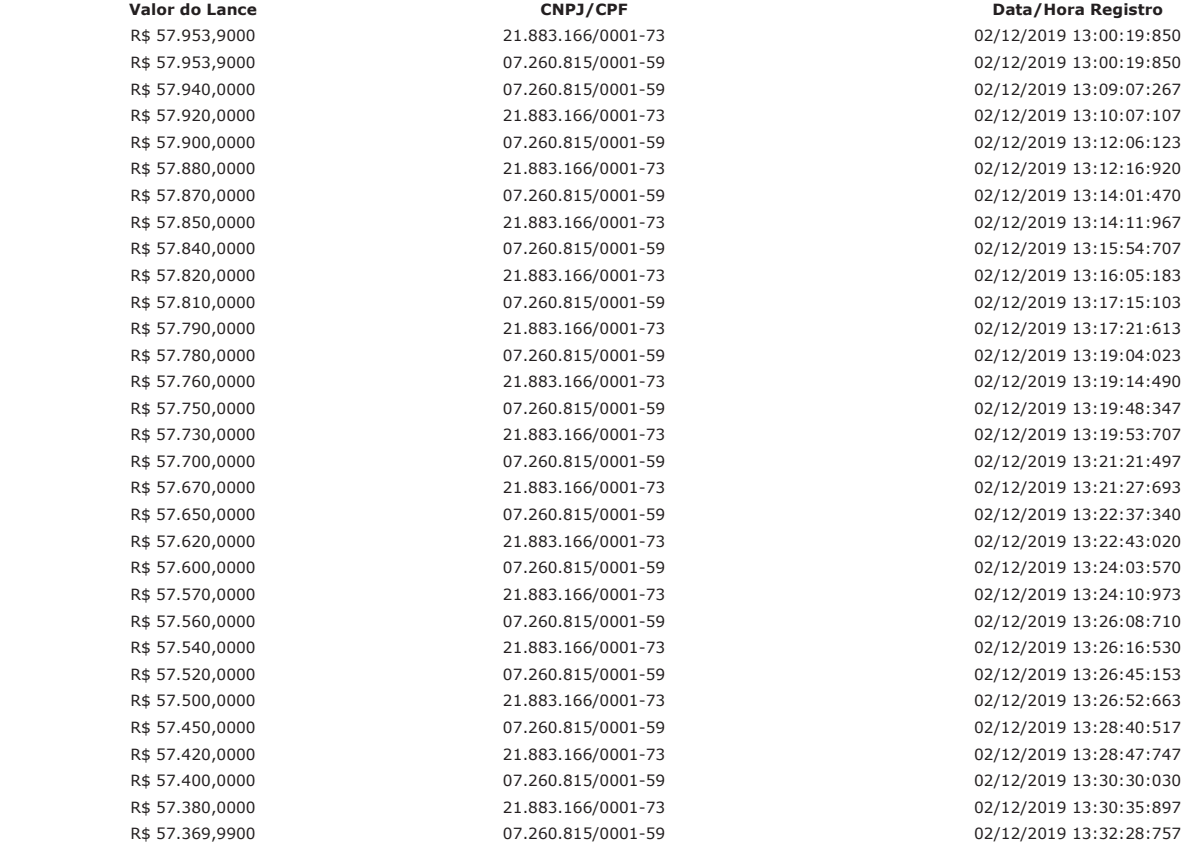

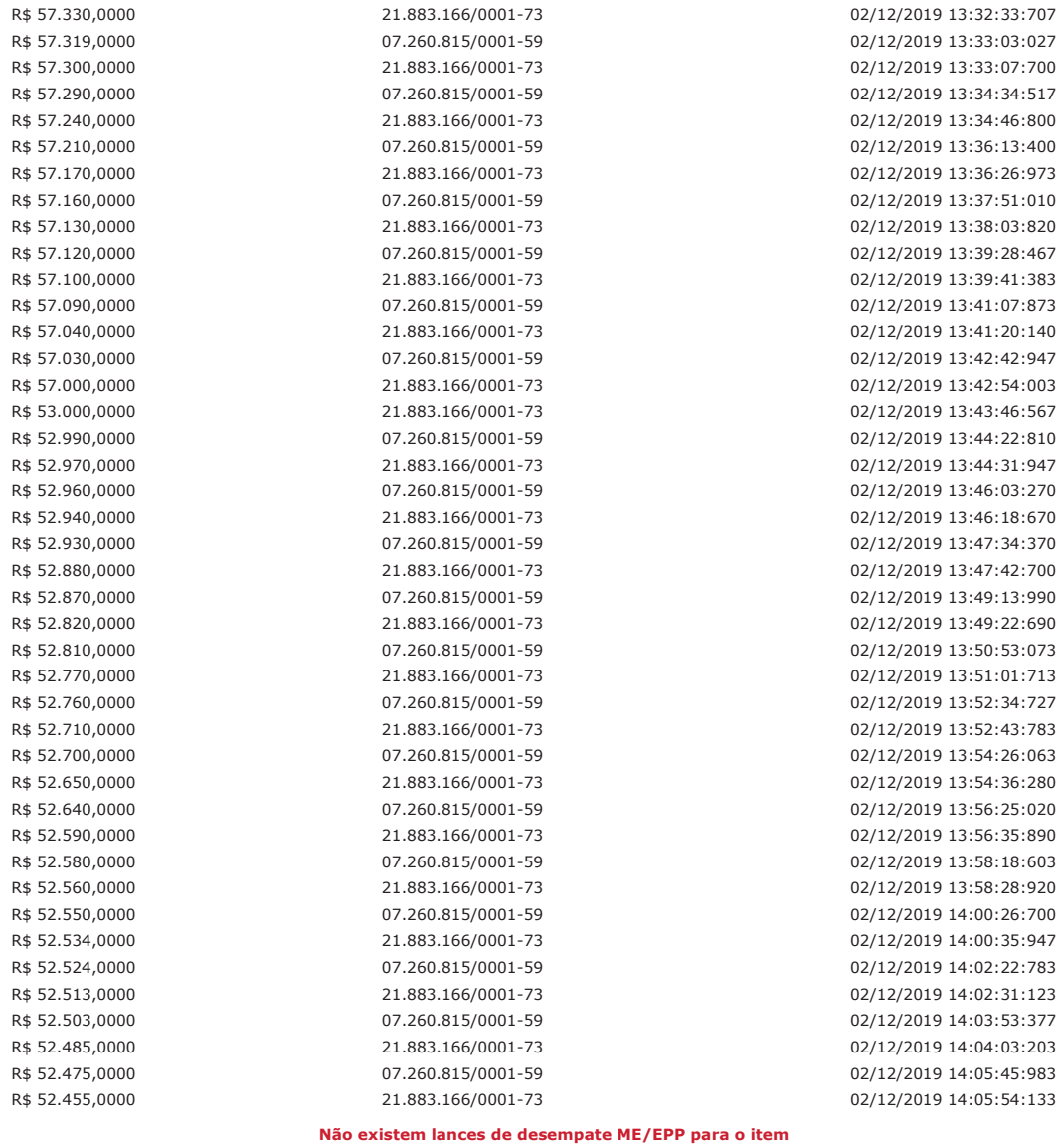

# Eventos do Item

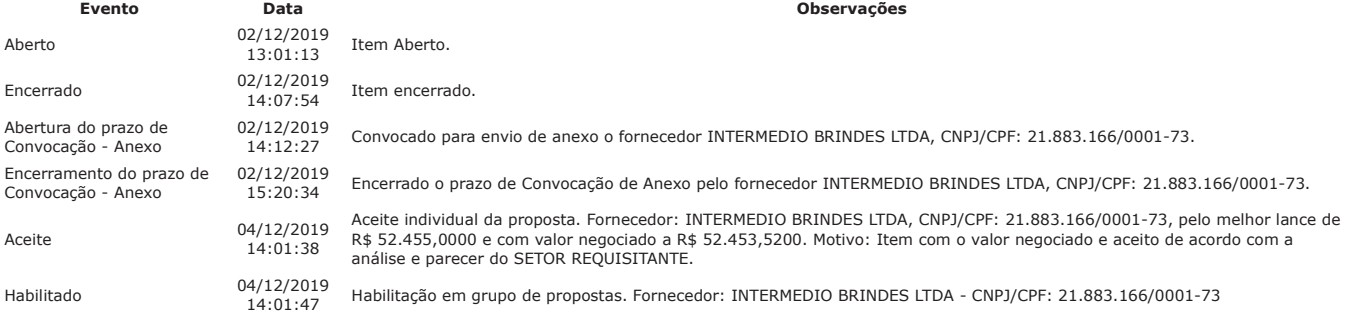

## Não existem intenções de recurso para o item

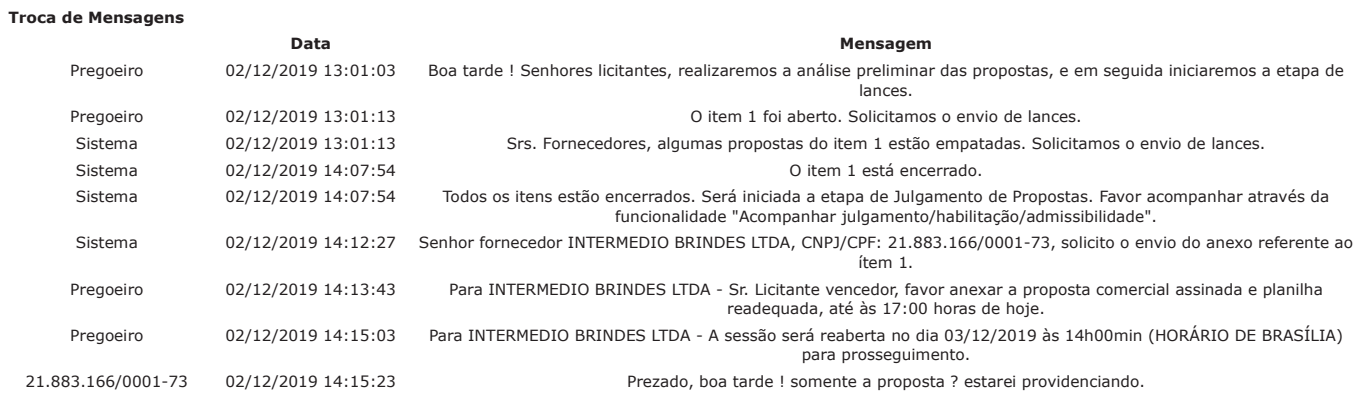

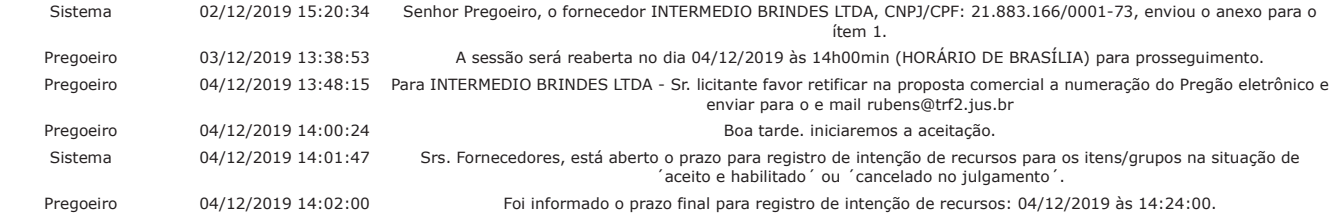

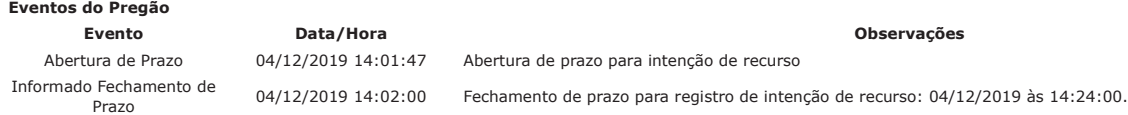

Após encerramento da Sessão Pública, os licitantes melhores classificados foram declarados vencedores dos respectivos itens. Foi divulgado o resultado da Sessão Pública e<br>foi concedido o prazo recursal conforme preconiza o 14:24 horas do dia 04 de dezembro de 2019, cuja ata foi lavrada e assinada pelo Pregoeiro e Equipe de Apoio.

RUBENS FERRAZ DE ARAUJO<br>**Pregoeiro Oficial** 

PAULO ROBERTO PEREIRA DA SILVA JUNIOR **Equipe de Apoio** 

URSULA FREITAS CARDOSO **Equipe de Apoio** 

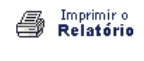

<u>Voltar</u>

↟

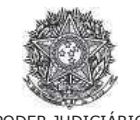

PODER JUDICIÁRIO<br>Tribunal Regional Federal<br>Tribunal Regional Federal da 2ª Região

**Pregão Eletrônico** Nº 00134/2019

# **RESULTADO POR FORNECEDOR**

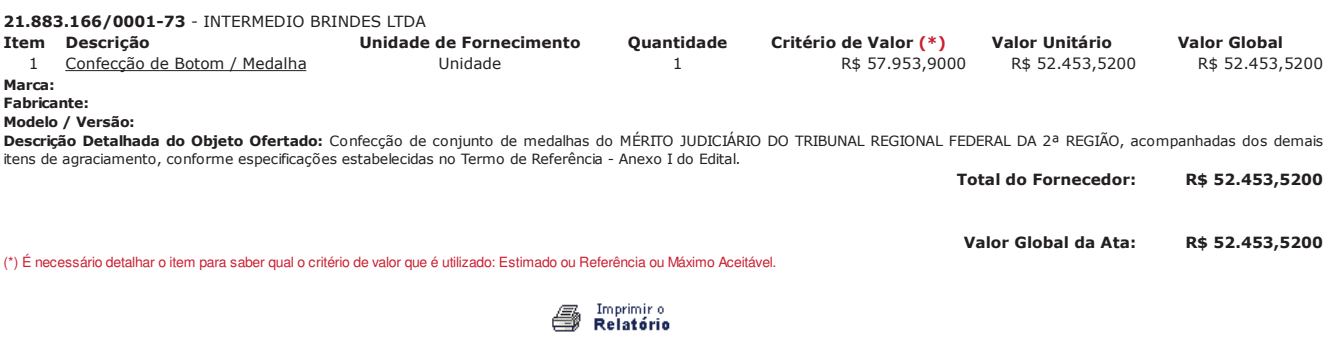

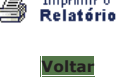

> PREGÃO ELETRÔNICO

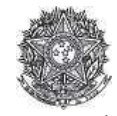

PODER JUDICIARIO Tribunal Regional Federal<br>Tribunal Regional Federal da 2ª Região

#### Termo de Adjudicação do Pregão Eletrônico

Nº 00134/2019

As 14:24 horas do dia 04 de dezembro de 2019, após analisado o resultado do Pregão nº 00134/2019, referente ao Processo nº TRF2-EOF-2019/274, o pregoeiro, Sr(a)<br>RUBENS FERRAZ DE ARAUJO, ADJUDICA aos licitantes vencedores o

 $\ast$ ×OBS: Itens com recursos serão adjudicados pela Autoridade competente e constarão no termo de julgamento.

#### Resultado da Adjudicação

Item: 1<br>Descrição: Confecção de Botom / Medalha **Descrição Complementar:** Confecção de conjunto de medalhas do MERITO JUDICIARIO DO TRIBUNAL REGIONAL FEDERAL DA 2ª REGIAO, acompanhadas dos demais<br>itens de agraciamento, conforme especificações estabelecidas no Termo de R Tratamento Diferenciado: -**Aplicabilidade Decreto 7174:** Não **Aplicabilidade Margem de Preferência: Não Quantidade Construction of the Construction of the Construction of the Construction of the Construction of the Construction of the Construction of the Construction of the Construction of the Construction of the Construction of the C** Valor Estimado: R\$ 57.953,9000 Situação: Adjudicado

**rvalo Mínimo entre Lances:** R\$ 10,00

**.** Adjudicado para: INTERMEDIO BRINDES LTDA, pelo melhor lance de R\$ 52.455,0000, com valor negociado a R\$ 52.453,5200

**Eventos do Item** 

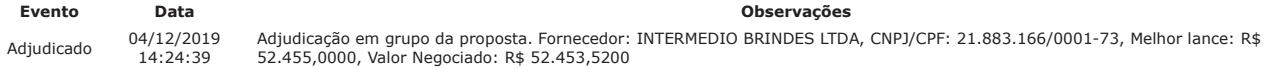

Fim do documento

> PREGÃO ELETRÔNICO

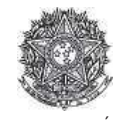

PODER JUDICIÁRIO Tribunal Regional Federal<br>Tribunal Regional Federal da 2ª Região

# Termo de Homologação do Pregão Eletrônico

Nº 00134/2019

Às 18:26 horas do dia 05 de dezembro de 2019, após constatada a regularidade dos atos procedimentais, a autoridade competente, Sr. MARIA LUCIA PEDROSO DE LIMA<br>RAPOSO, HOMOLOGA a adjudicação referente ao Processo nº TRF2-EO

Resultado da Homologação

Item: 1

Descrição: Confecção de Botom / Medalha

Descrição Complementar: Confecção de conjunto de medalhas do MÉRITO JUDICIÁRIO DO TRIBUNAL REGIONAL FEDERAL DA 2ª REGIÃO, acompanhadas dos demais itens de agraciamento, conforme especificações estabelecidas no Termo de Referência - Anexo I do Edital.

Tratamento Diferenciado: -Aplicabilidade Decreto 7174: Não

Aplicabilidade Margem de Preferência: Não Quantidade: 1 Valor Estimado: R\$ 57.953,9000 Situação: Homologado

Unidade de fornecimento: Unidade Intervalo Mínimo entre Lances: R\$ 10,00

Adjudicado para: INTERMEDIO BRINDES LTDA, pelo melhor lance de R\$ 52.455,0000, com valor negociado a R\$ 52.453,5200.

Eventos do Item

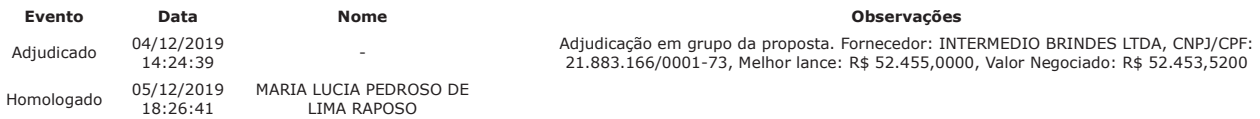

Fim do documento